# **OpenVMS - Single Server - Quad FC-Switch**

## **– Dual HSG80 Controller Rackmount – Multipath**

## **Step 1 – Select RM – Choose only one model type from the two below, based on customer requirements**

#### *Overall description of General Business & High Capacity Models*

**Includes:** Datacenter 41U cabinet/rack; 2 – 24 slot enclosures, each with five power supplies (expandable to eight); dual Fibre Channel HSG80 six-channel controllers with 256 MB cache each (expandable to 512 MB each); dual cache battery and cache battery shelf, 1 expansion cable kit; 15-meter host cable; 240 V Power Distribution Unit, power cord and documentation. Holds up to 48 drives, GLMs also included.

#### *General Business Model – 24 Drives*

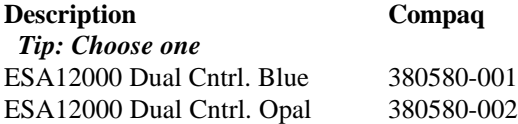

#### *General Business Model – High Capacity – 48 Drives*

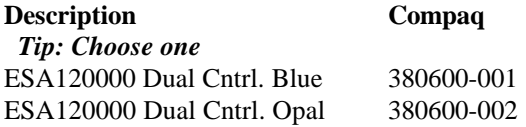

#### **Optional Expansion Cab**

Tip: Dual enclosure expansion cabinet…chose one to match color ESA12000 No Cntrl. Blue 380640-001 ESA12000 No Cntrl. Opal 380640-002

#### **Redundant Power Options: Optional**

**Description Compaq**  *Tip: Choose up to three per BA370 enclosure* 180 Watt Power supply 380565-B21  *Tip: Choose one per BA370 enclosure* AC Input Unit 380564-B21 *Tip: Order one per rack cab* PDU 60Hz 380582-001

#### **Cache Upgrades – Optional**

*Note: 256 or 512MB supported only…four slots available for cache…all slots must be of like size DIMMS*

**Description Compaq**

Tip: Add only one per controller (ESA12000 comes with 256 MB per HSG80 Controller) 256MB – 2x128MB 380674-B21

#### **Step 2 – ACS – Firmware (PCMCIA) Card**

 *Tip: One per HSG80 required***. Description Compaq** ACS v8.4F 128697-B21

### **Step 3 – Platform Kit**

 *Note: Includes SWCC Tip: One per OS type required* **Description Compaq** OpenVMS 7.2 380555-01

## **Step 4– Host Adapter**

 *Note: GLM included Tip: Four adapters are required.* **Description Compaq** PCI Host Bus Adapter 380574-001

#### **Step 5 - Disks**

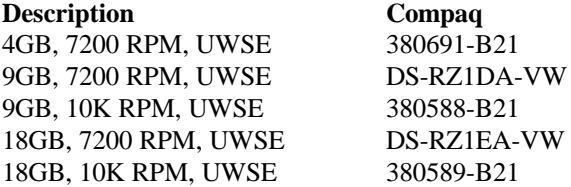

#### **Step 6 – FC Switch, GBIC's and Cables**

 *Note: Four Switches required…(no GBIC's included)… RACK hardware included…* **FC- Switch**

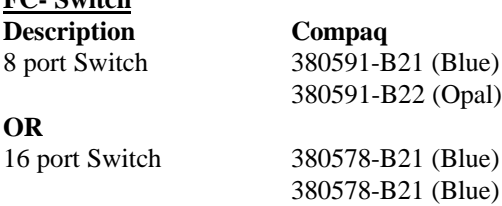

#### **GBIC and Connection Kit**

*Tip: Order two kits plus two individual GBICs for this config.* **Description Compaq** 3GBIC + 2 – 2M Cables 380579-B21 Single GBIC – no Cable 380561-B21

#### **CABLES - Optional**

 *NOTE: One 15M cable comes with each ESA12000 and two 2M cables come with each GBIC Kit.*

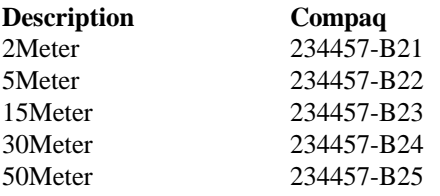

#### **Step 7 – UPS**

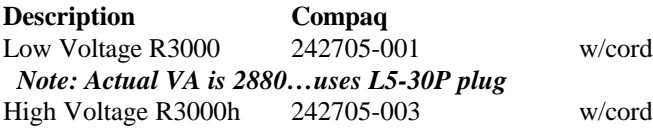

Note: Actual VA is 3000...uses L6-20P plug